IPST-CNAM Programmation JAVA NFA 002 Mercredi 27 Juin 2012

Avec document Durée : **2 h30** Enseignant : LAFORGUE Jacques

### 1 ère Session NFA 002

L'examen se déroule en deux parties. Une première partie de 1h15mn, sans document, consacrée à des questions de cours, et une deuxième partie, avec document, consacrée en la réalisation de programmes Java.

Au bout de 1h15mn, les copies de la première partie seront ramassées avant de commencer la deuxième partie.

Pour la première partie, vous devez rendre le QCM rempli et les réponses aux questions libres écrites sur des copies vierges.

Pour la deuxième partie, vous écrivez vos programmes sur des copies vierges. Vous devez écrire les codes commentés en Java.

### **1 ère PARTIE : COURS (sans document)**

# **1. QCM (35 points)**

Mode d'emploi :

Ce sujet est un QCM dont les questions sont de 3 natures :

- les questions à 2 propositions: dans ce cas une seule des 2 propositions est bonne.  $\triangleright$  +1 pour la réponse bonne
	- $\geq -1$  pour la réponse fausse
- les questions à 3 propositions dont 1 seule proposition est bonne
	- $\triangleright$  + 1 pour la réponse bonne
	- $\triangleright$  –1/2 pour chaque réponse fausse
- les questions à 3 propositions dont 1 seule proposition est fausse
	- $\rightarrow +\frac{1}{2}$  pour chaque réponse bonne
	- $\triangleright$  –1 pour la réponse fausse

Il s'agit de faire une croix dans les cases de droite en face des propositions.

On peut remarquer que cocher toutes les propositions d'une question revient à ne rien cocher du tout (égal à 0).

Si vous devez raturer une croix, faites-le correctement afin qu'il n'y ait aucune ambiguïté.

N'oubliez pas d'inscrire en en-tête du QCM, votre nom et prénom.

Vous avez droit à **4 points** négatifs sans pénalité.

3 Compiler

 $\overline{\phantom{a}}$ 

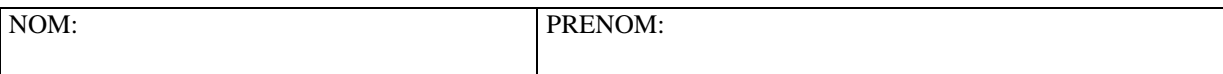

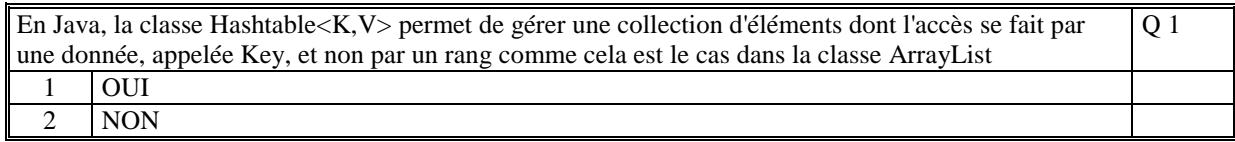

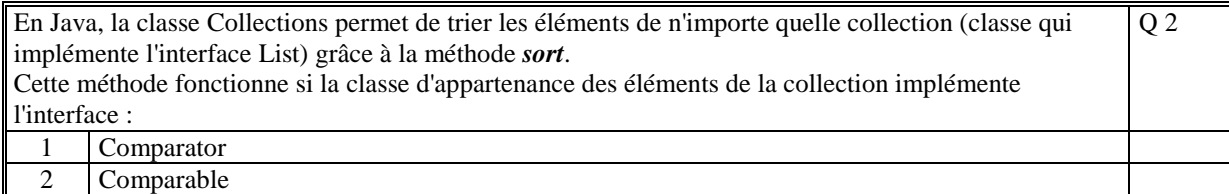

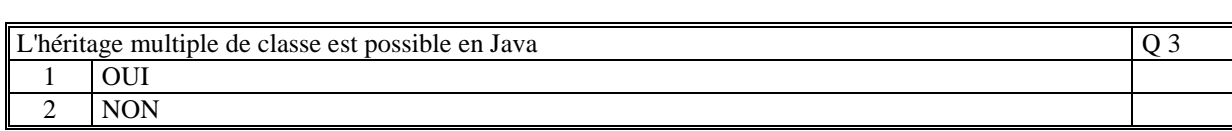

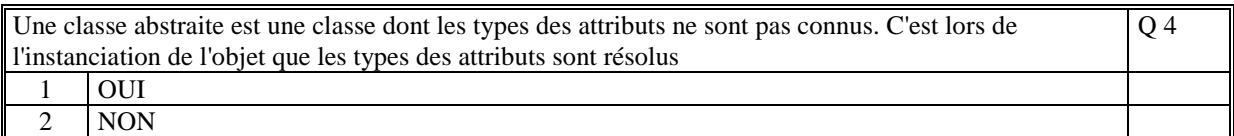

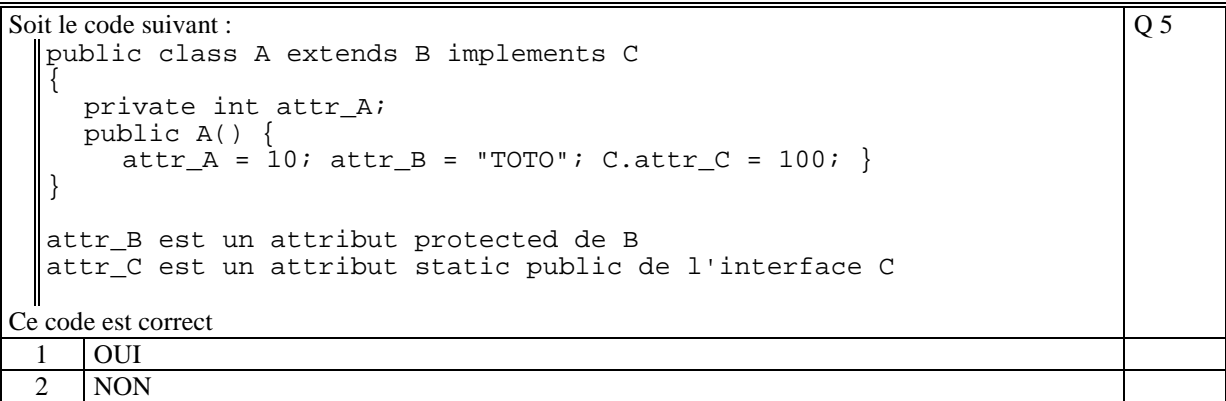

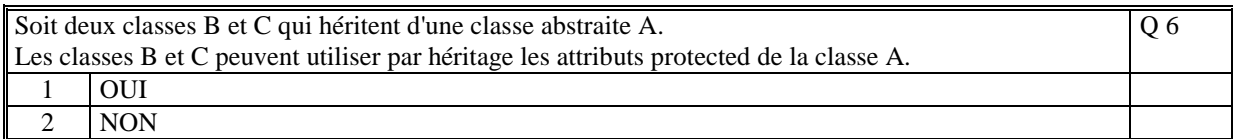

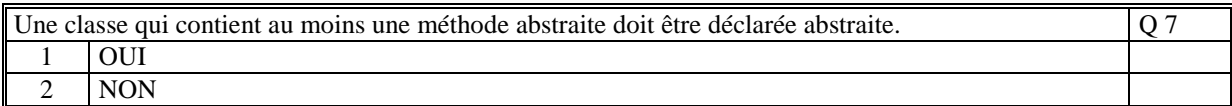

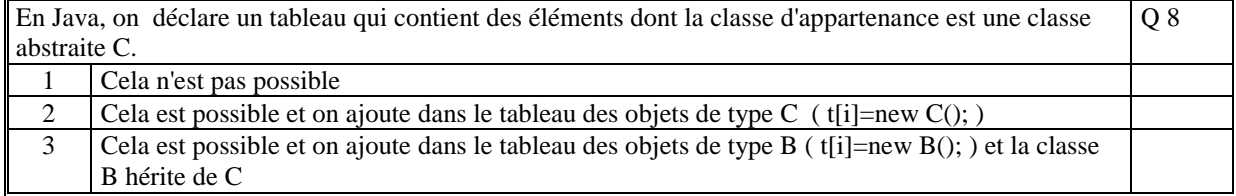

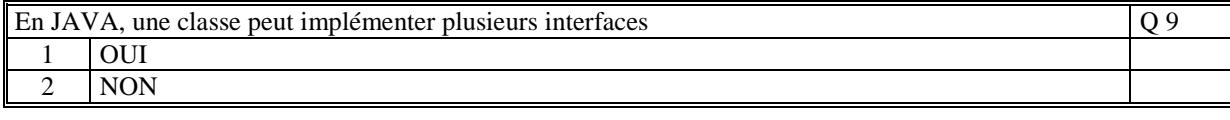

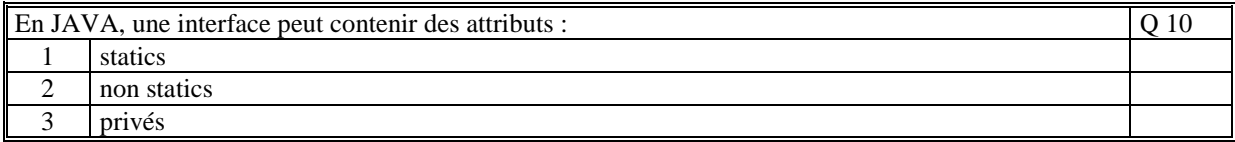

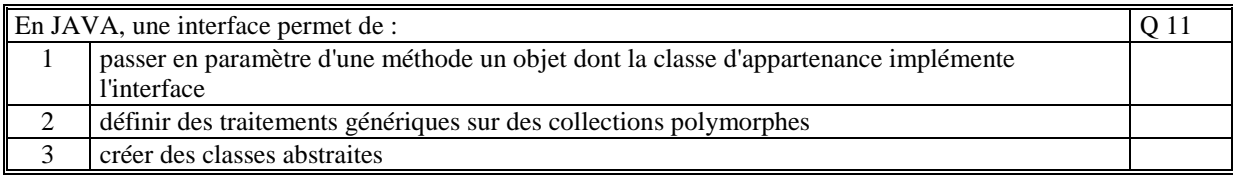

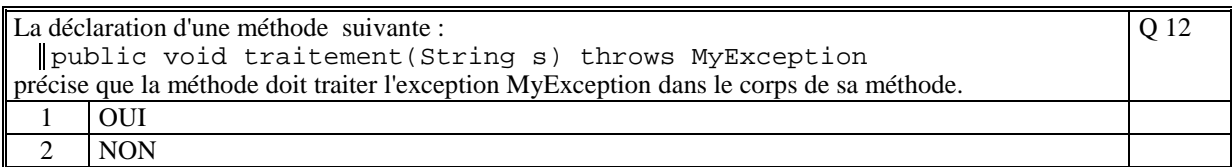

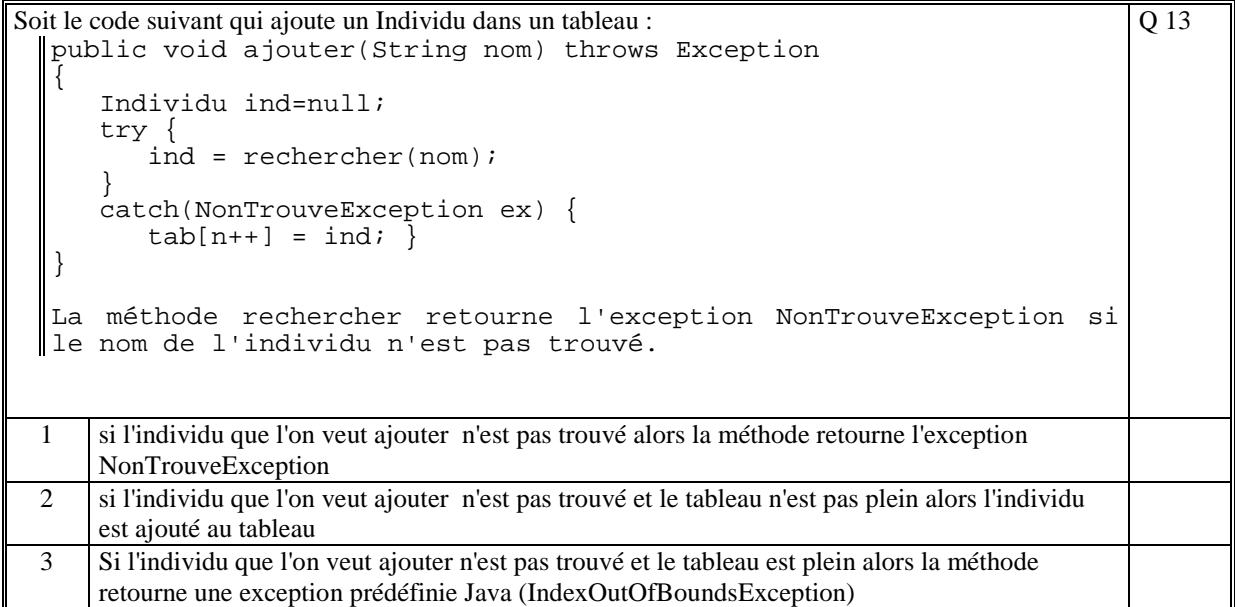

Q 14

Soit le code suivant :

```
try{ 
     System.out.println("AAA"); 
    cal1();
     System.out.println("BBB"); 
 } 
 catch(MyException ex) { 
  System.out.println("DDD"); 
 } 
catch(Exception ex) { 
     System.out.println("CCC"); 
\parallel }
```
avec la méthode *call* qui déclenche l'exception *MyException.* 

Ce code affiche :

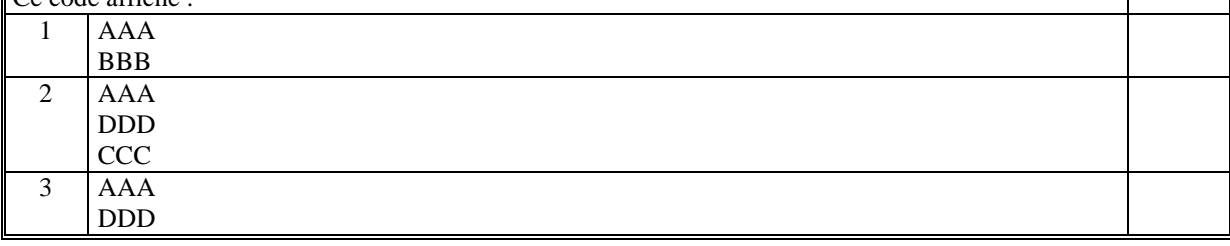

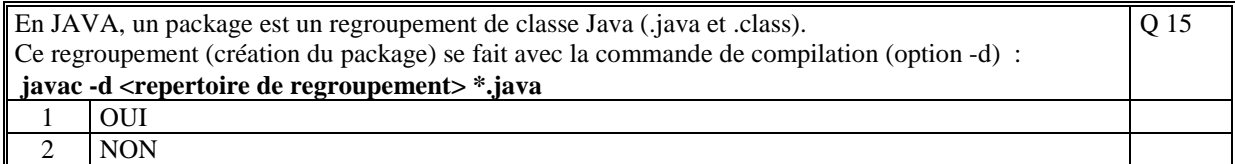

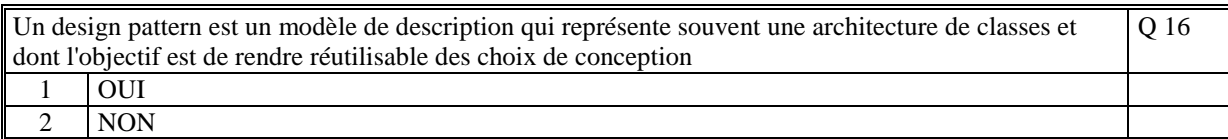

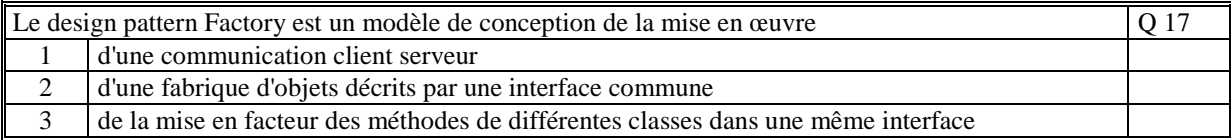

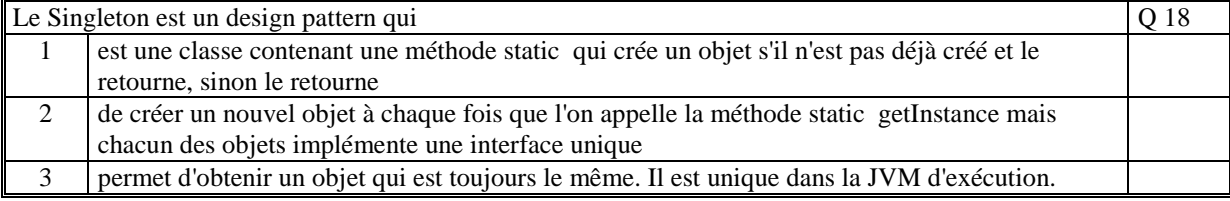

Le code suivant crée un fichier de nom "exemple.txt" dans le répertoire courant d'exécution. Le fichier est créé, vide de toute information Q 19

File fichier;

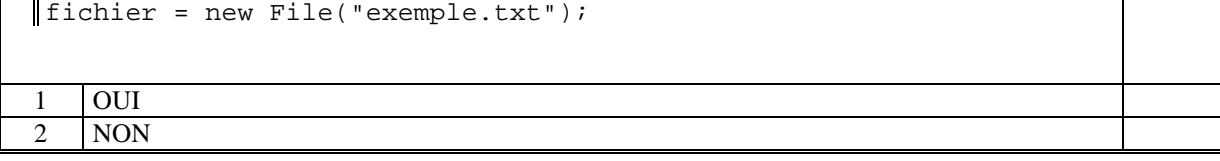

En JAVA, la gestion des entrées sorties se fait notamment par les classes qui se trouvent dans le package java.io Q 20

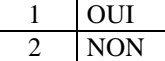

#### On a le code suivant :

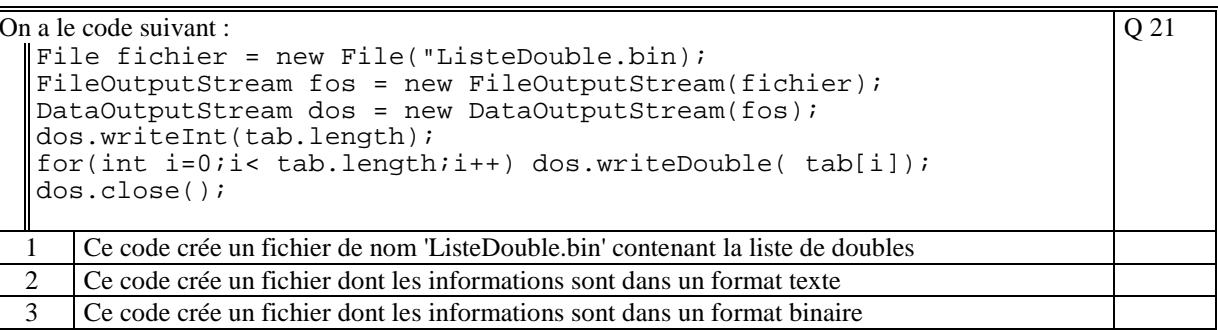

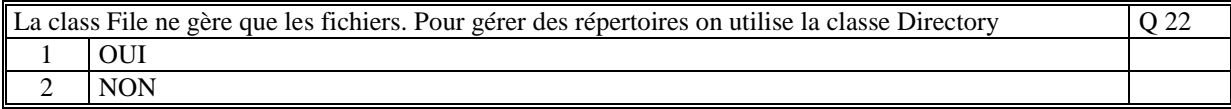

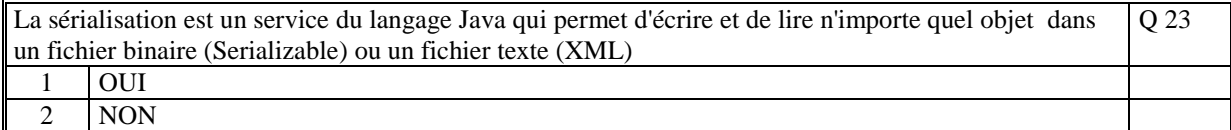

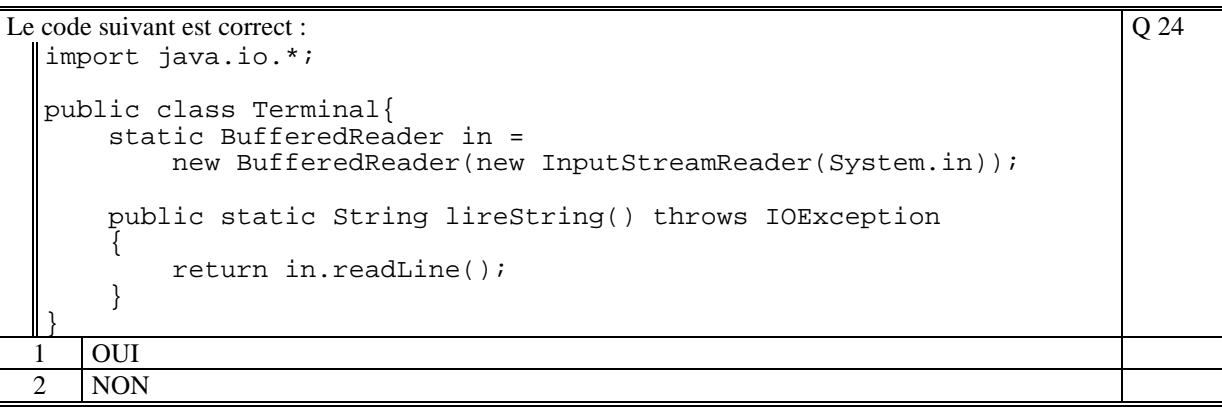

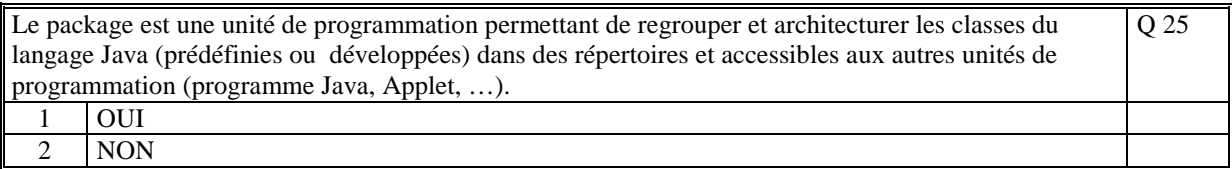

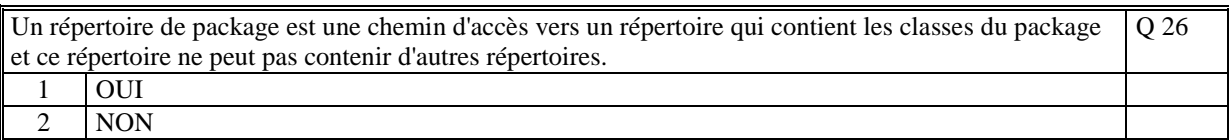

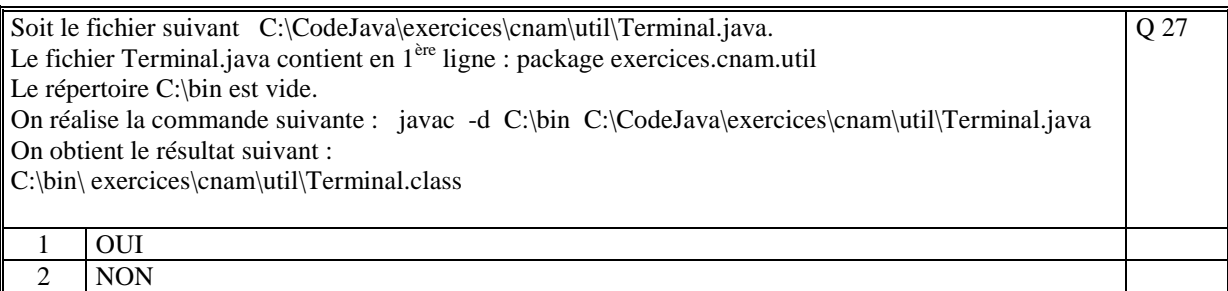

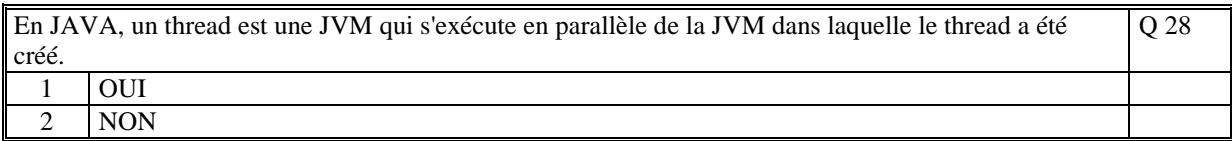

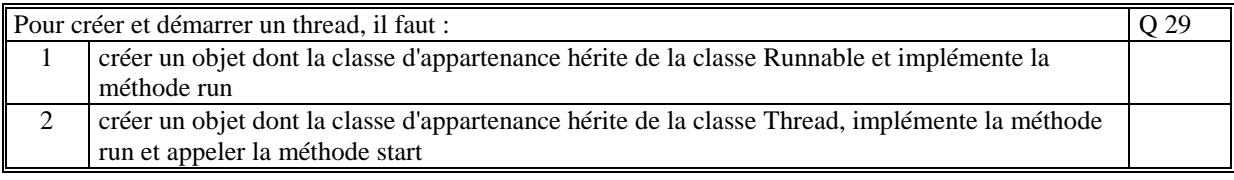

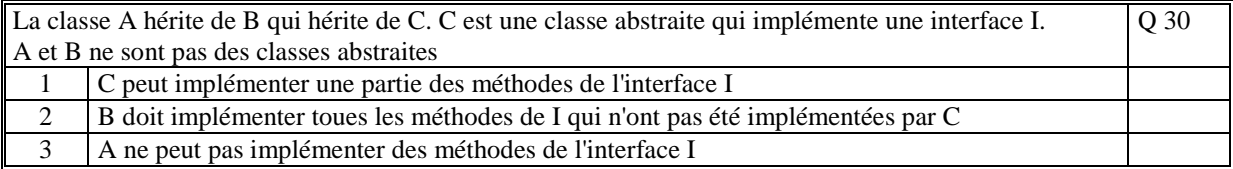

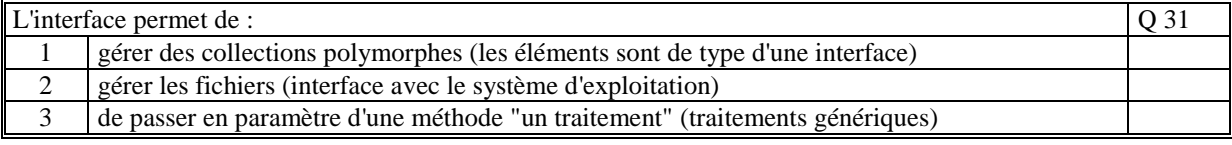

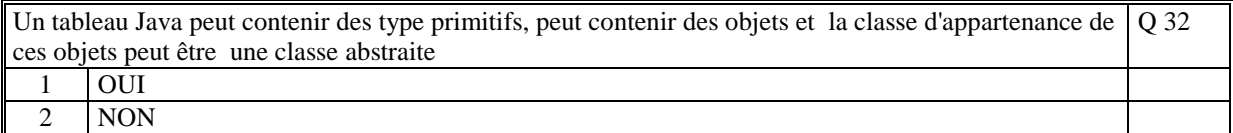

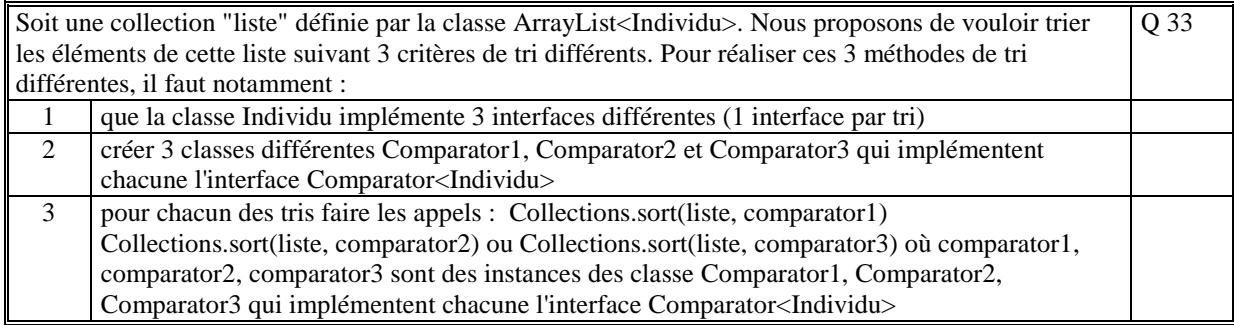

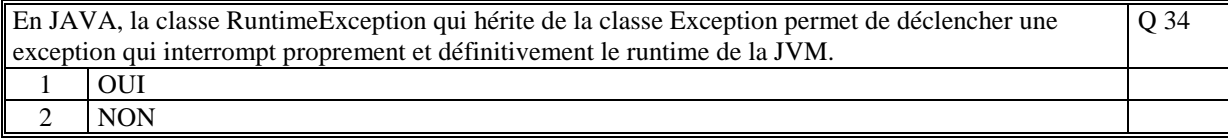

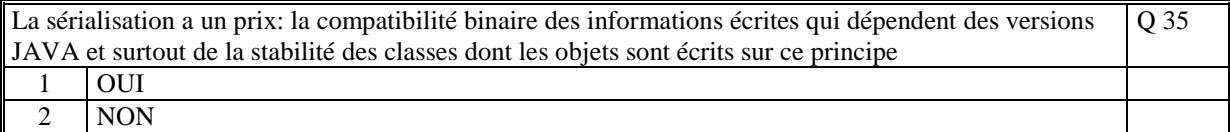

# **2. Questions libres (15 points)**

Chaque question est notée sur 5 points.

*Vous répondez à ces questions sur une copie vierge en mettant bien le numéro de la question, sans oublier votre nom et prénom.* 

#### **Q 1**

Expliquez à quoi servent les exceptions.

#### **Q 2**

Quels sont les composants (ou couches) d'une application Java basée sur les principes du modèle MVC. Quel est le rôle de chacun de ces composants ?

### **Q 3**

En programmation objet, donner une définition du polymorphisme. Quels sont les deux moyens, en JAVA, pour mettre en œuvre le polymorphisme ? Commentez.

**(Tourner la page)** 

# **2 ème PARTIE : PROGRAMMATION (avec document)**

### **Probleme [30 points]**

On se propose de gérer un agenda (classe Agenda) de rendez-vous.

La classe Agenda gère une collection de RendezVous qui contient les méthodes :

- public void ajouter(RendezVous rdv)
- public void afficher()
- public void sauver()
- public void charger()

La méthode **ajouter** permet d'ajouter un rendez-vous de telle manière que les rendez-vous sont toujours ordonnés par ordre croissant sur la date puis sur l'heure de début.

La méthode **afficher** affiche à l'écran le contenu de l'agenda.

La méthode **sauver** sauve dans un fichier texte tout le contenu de l'agenda

La méthode **charger** initialise l'agenda depuis un fichier texte

Le nom du fichier est une constante de la classe Agenda.

La classe RendezVous doit contenir les méthodes de lecture et d'écriture d'un rendez-vous dans un flot de fichier texte.

La classe RendezVous est caractérisée par :

- la date du rendez-vous qui est une chaîne au format AAAAMMJJ (20120627)
- l'heure de début du rendez-vous qui est une chaîne au format HHhMM (ex: 18h05)
- l'heure de fin du rendez-vous qui est une chaîne au format HHhMM (ex: 21h00)
- le texte libre du rendez-vous (ex: "Examen NFA002")

Coder en JAVA les classes **Agenda** et **RendezVous**.

**(Fin du sujet)**